# freiesMagazin

#### **Index 2006**

Dieser Index enthält alle Artikel, die 2006 in freiesMagazin erschienen (die erste freiesMagazin-Ausgabe 03/2006 erschien im März 2006).

#### **A**

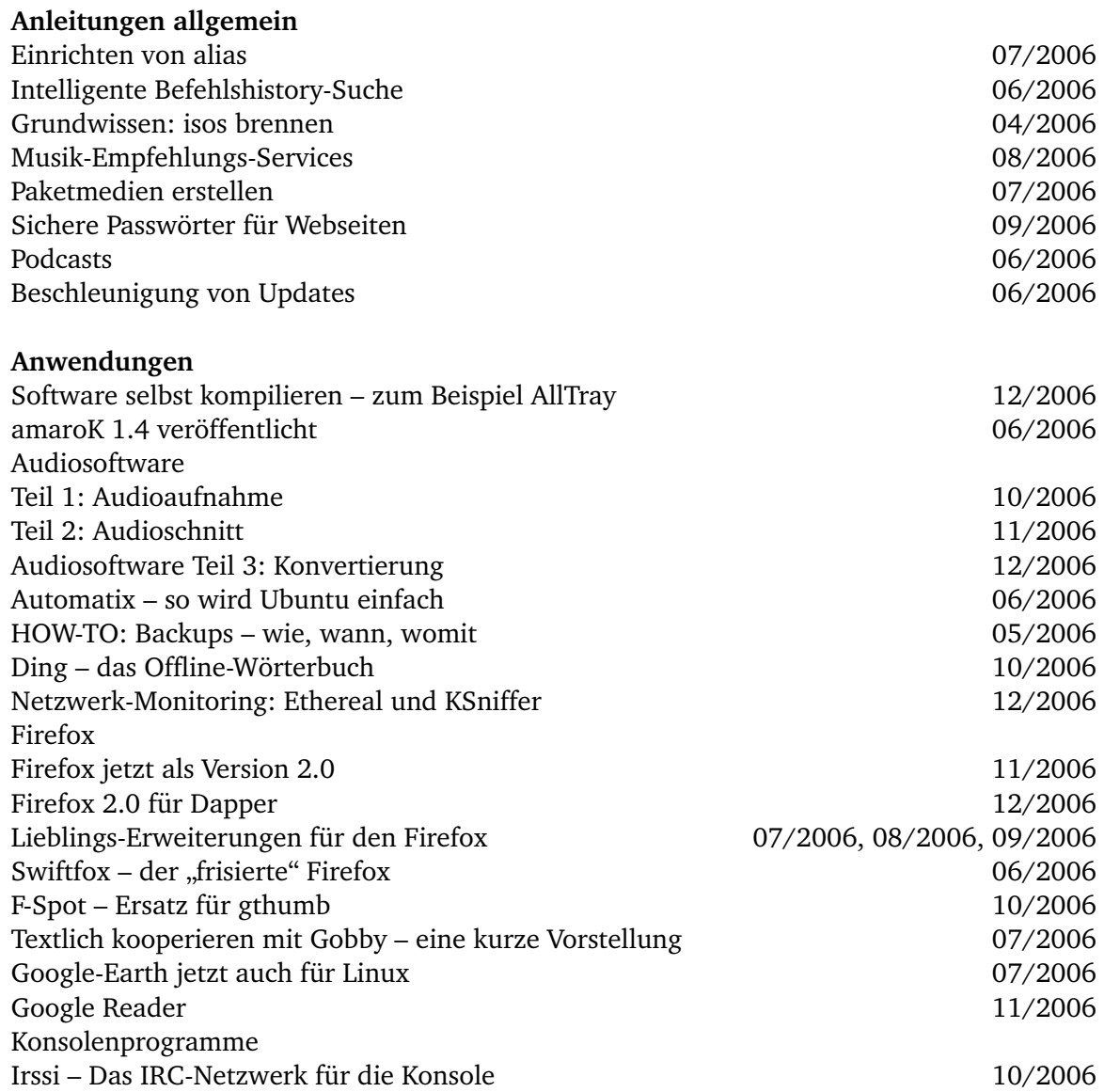

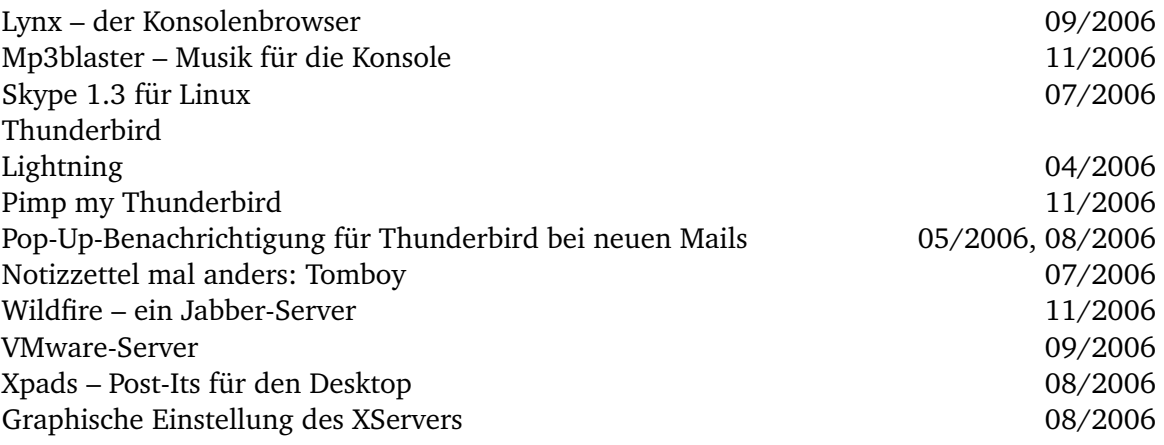

## **B**

Wichtige Befehle 07/2006, 08/2006, 09/2006

## **G**

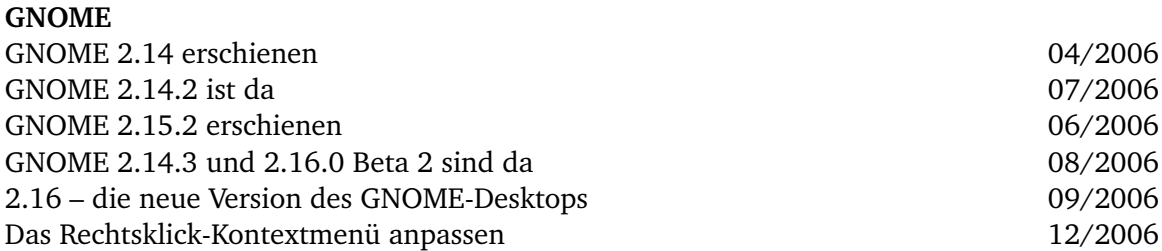

## **I**

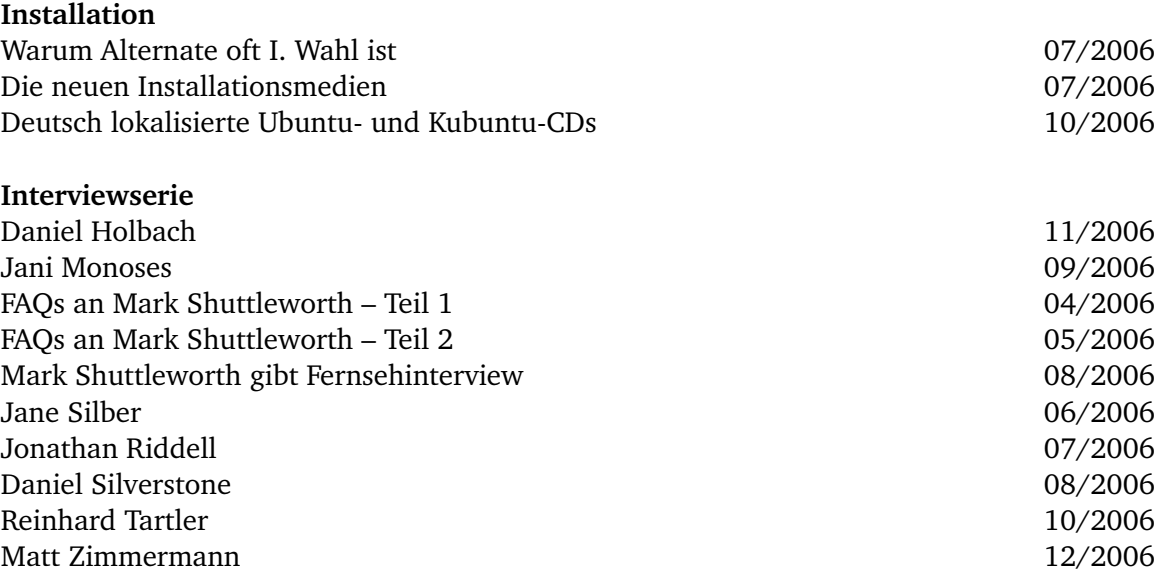

# **K**

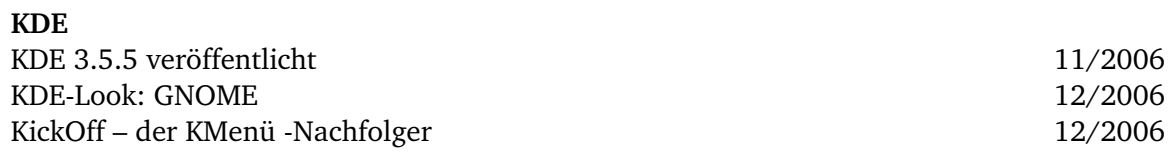

# **L**

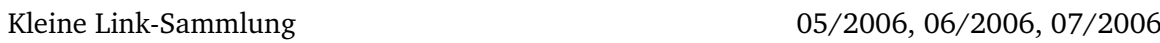

## **M**

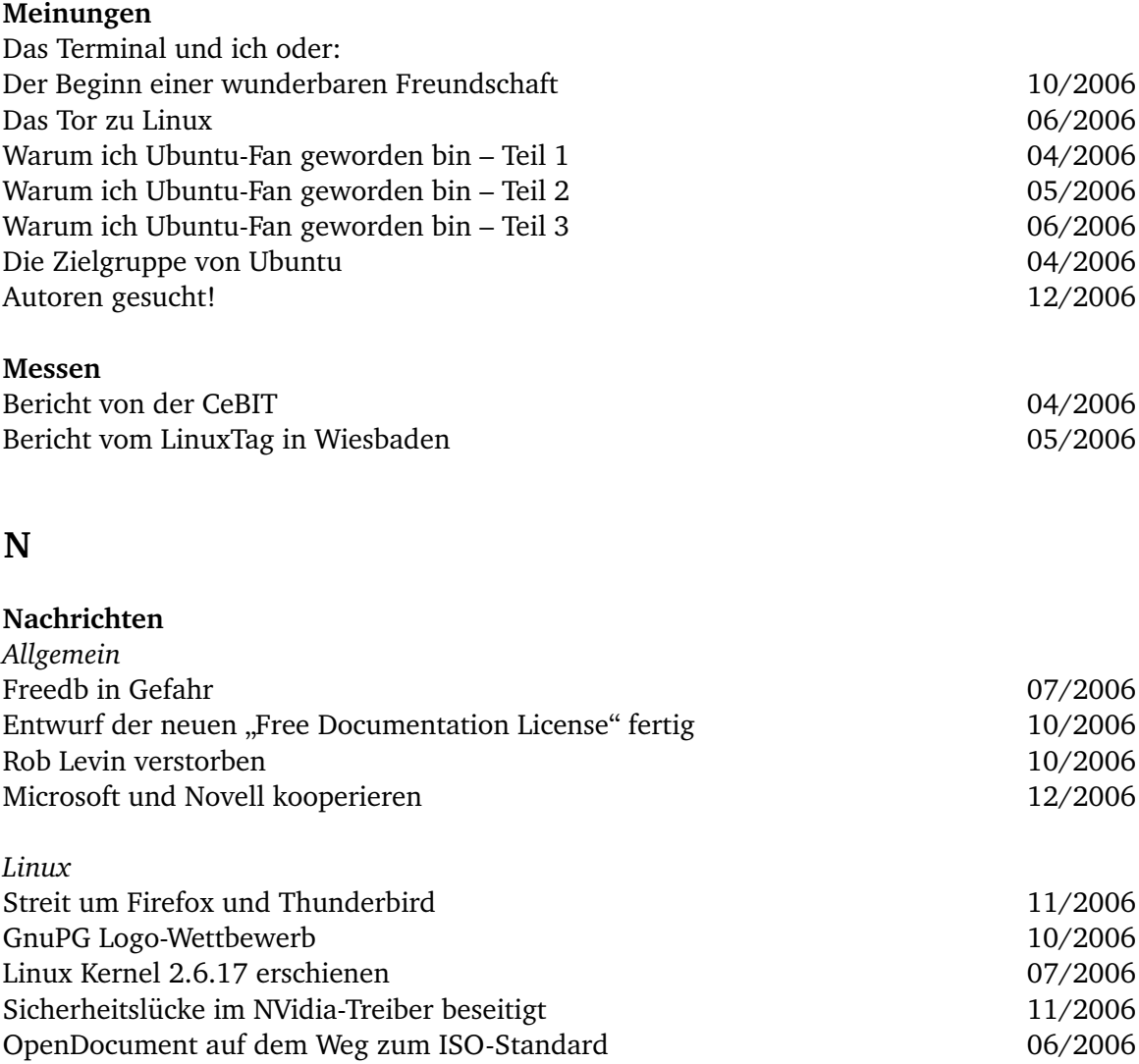

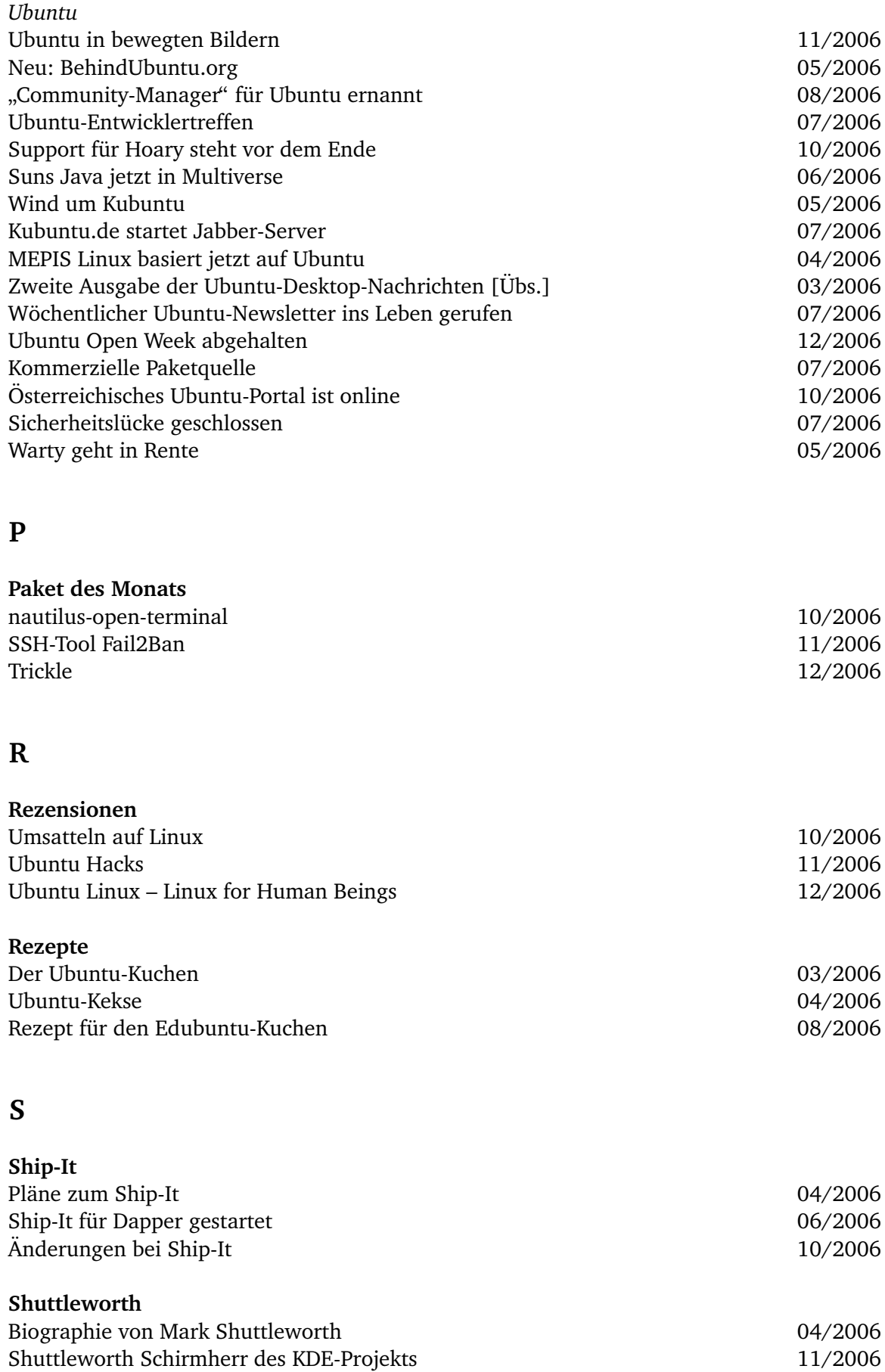

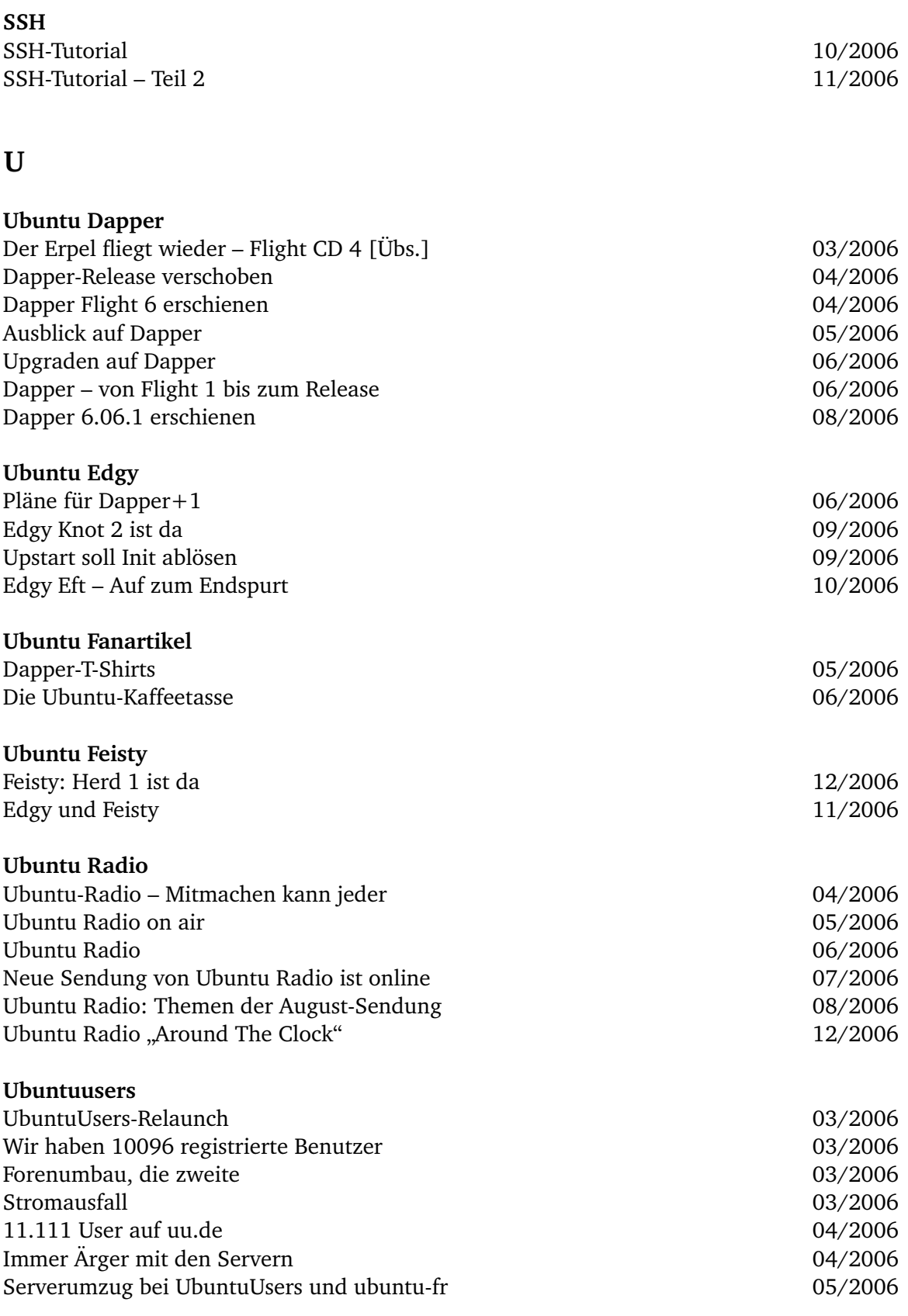

# **V**

Veranstaltungskalender 11/2006, 12/2006

## **W**

#### **Wissen**

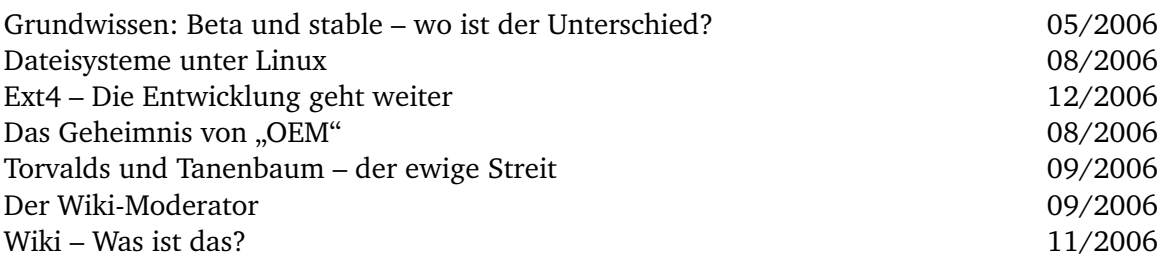

## **Z**

## **Zertifizierungen**

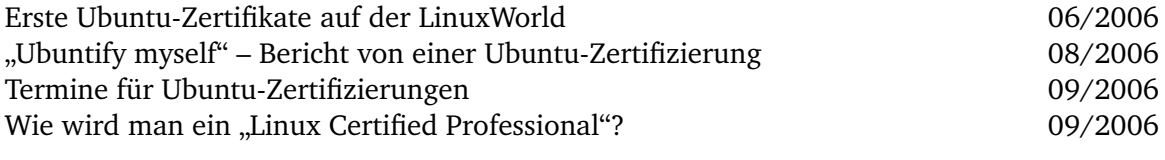